How To Connect Phone Modem To Laptop Ethernet Port >>>CLICK HERE<<<

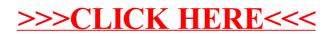